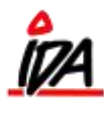

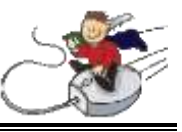

Ud over de generelle prislister i systemet kan der oprettes specielle prislister, der gælder for en enkelt eller en gruppe af kunder.

En special-prisliste behøver ikke at indeholde alle varer til en kunde. Kun de varer, hvor der er aftalt specialpris, skal oprettes. Øvrige priser tages fra standardprislisten.

Anføres i prislistesammenhæng at priserne er nettopriser, beregnes der **ikke** rabat til de varer oprettet i denne prisliste.

## **Arbejdsgang for oprettelse af prislister:**

Begynd med at oprette **prislistesammenhængen** – her angiver du hvilken prisliste, det drejer sig om, og om det er netto-priser, kostpriser, eller andet

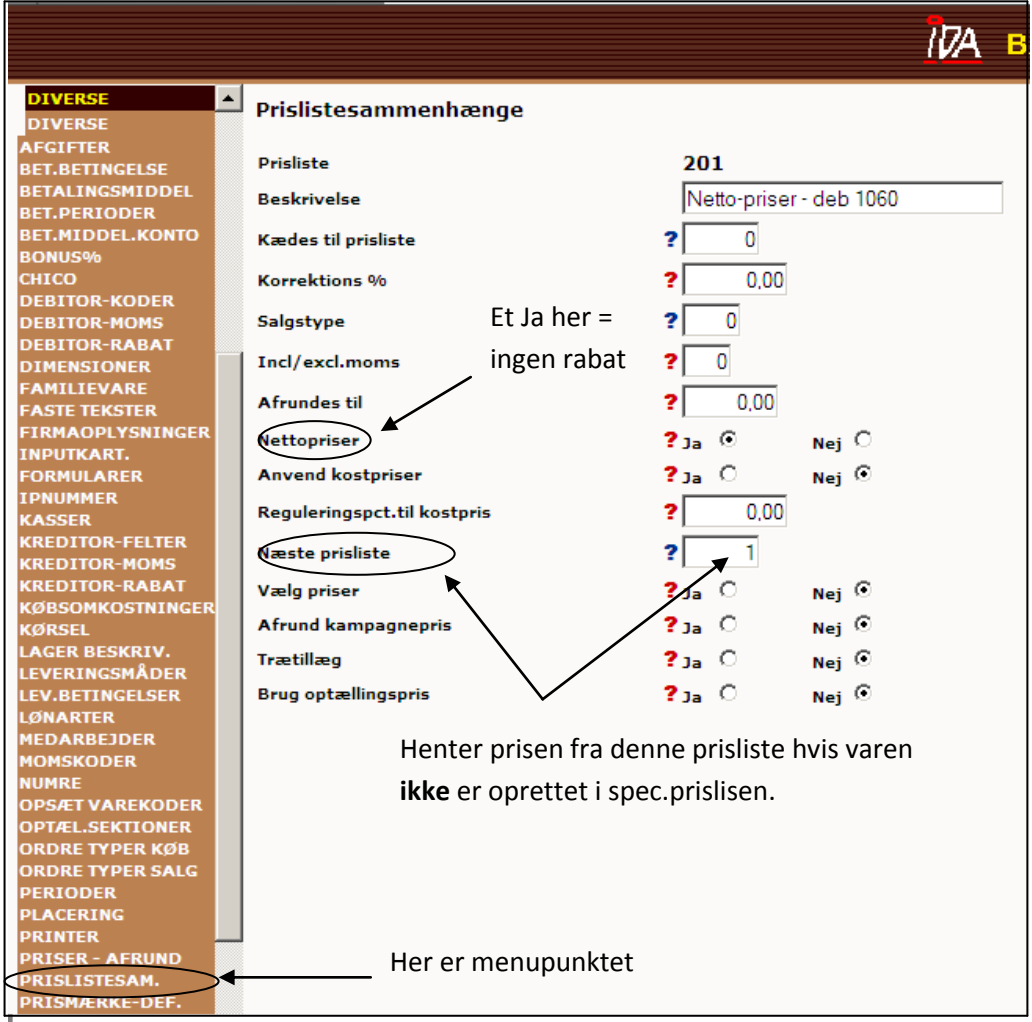

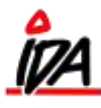

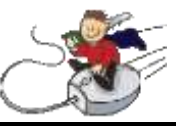

Når prislistesammenhængen er oprettet, kan selve prislisten oprettes med de relevante varer. Dette kan gøres på en af følgende måder:

**Manuelt –** Opret prislisten med de relevante varer.

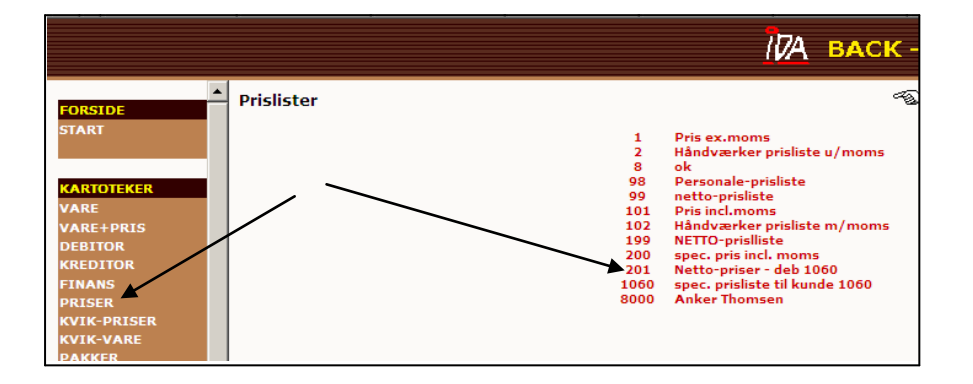

 **Kopi fra en eksisterende prisliste –** Evt. med +/- procentvis regulering af priserne. F.eks. normal priser (prisliste 1) minus 15 % for alle varer i et bestemt interval/varegruppe/leverandør.

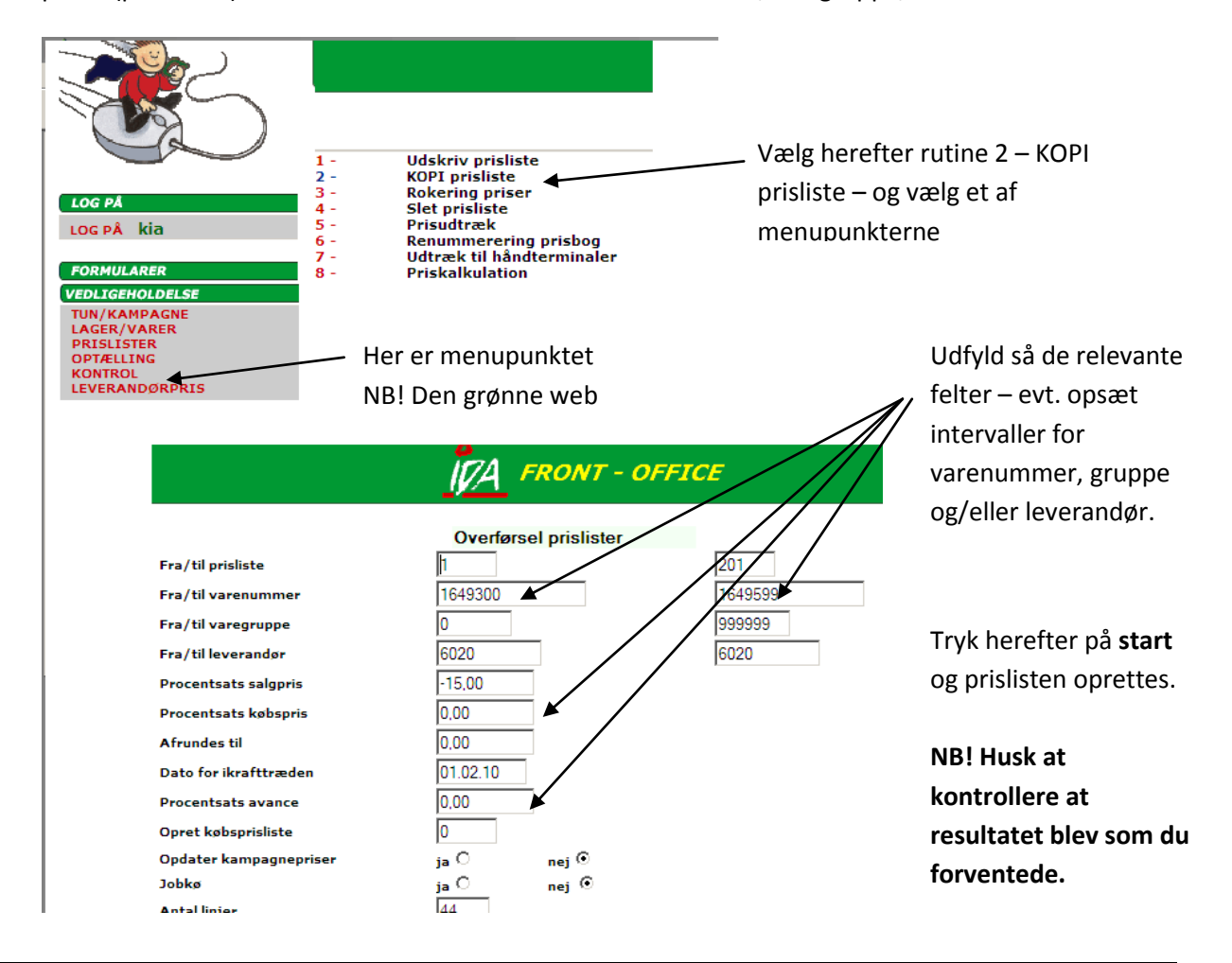

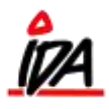

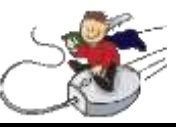

 **Oprettelse ud fra tilbud –** Hvis der er oprettet et tilbud i ordreregistreringen, kan der herfra direkte kopieres over i en prisliste (NB! Nummer skal være > 150)

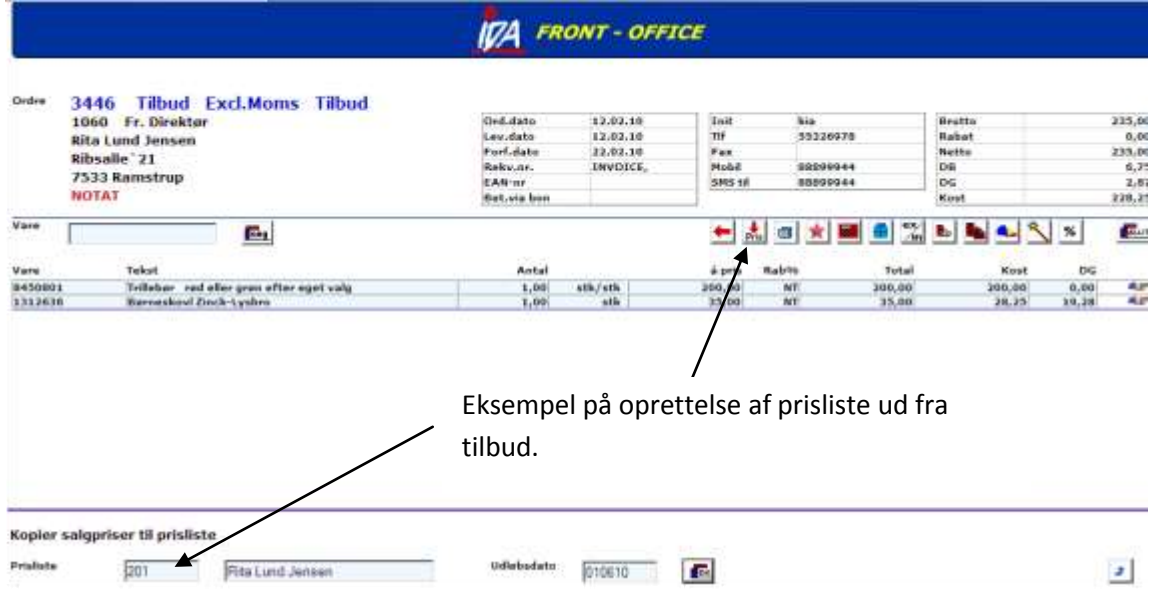